## QUICK REFERENCE GUIDE

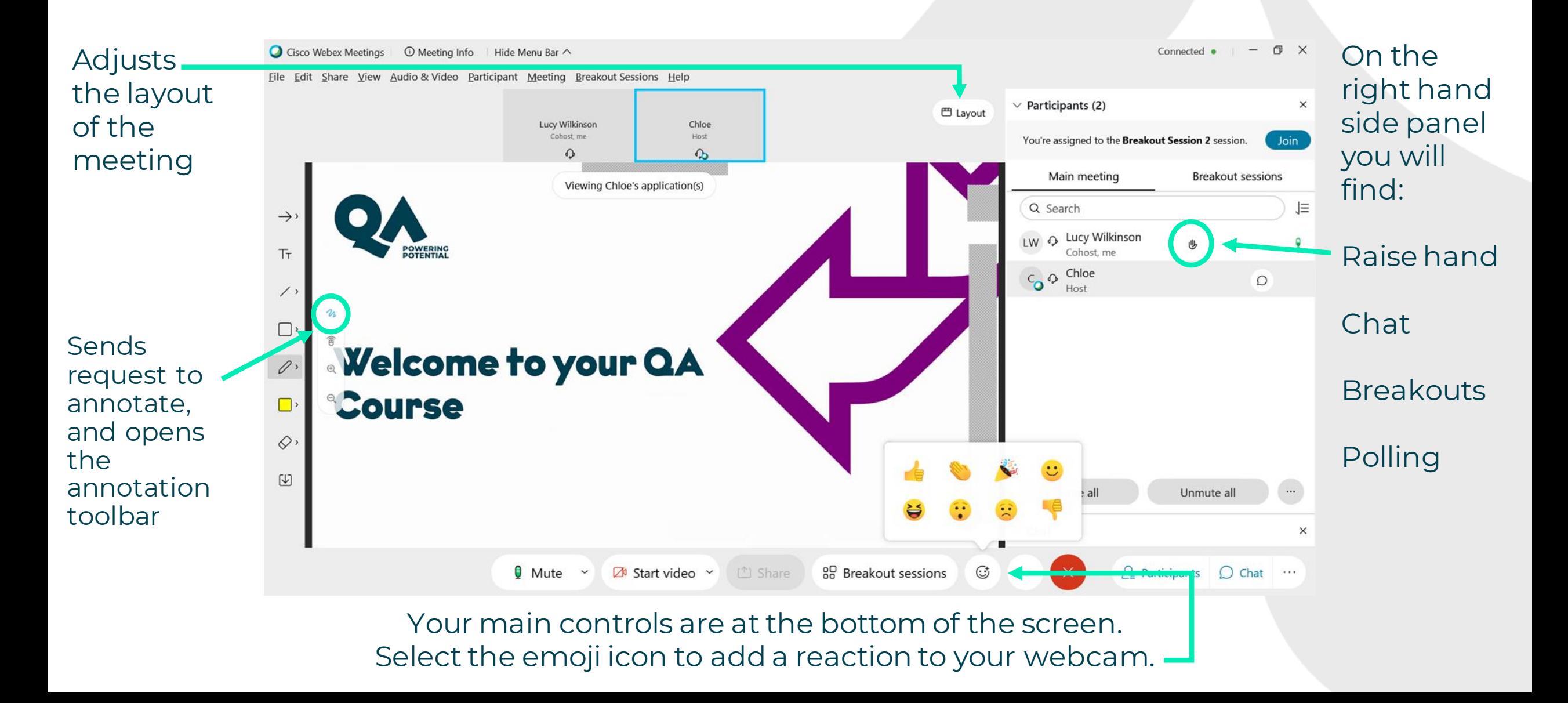